## Outlook: Profil löschen

## 04.05.2024 05:00:53

## **FAQ-Artikel-Ausdruck**

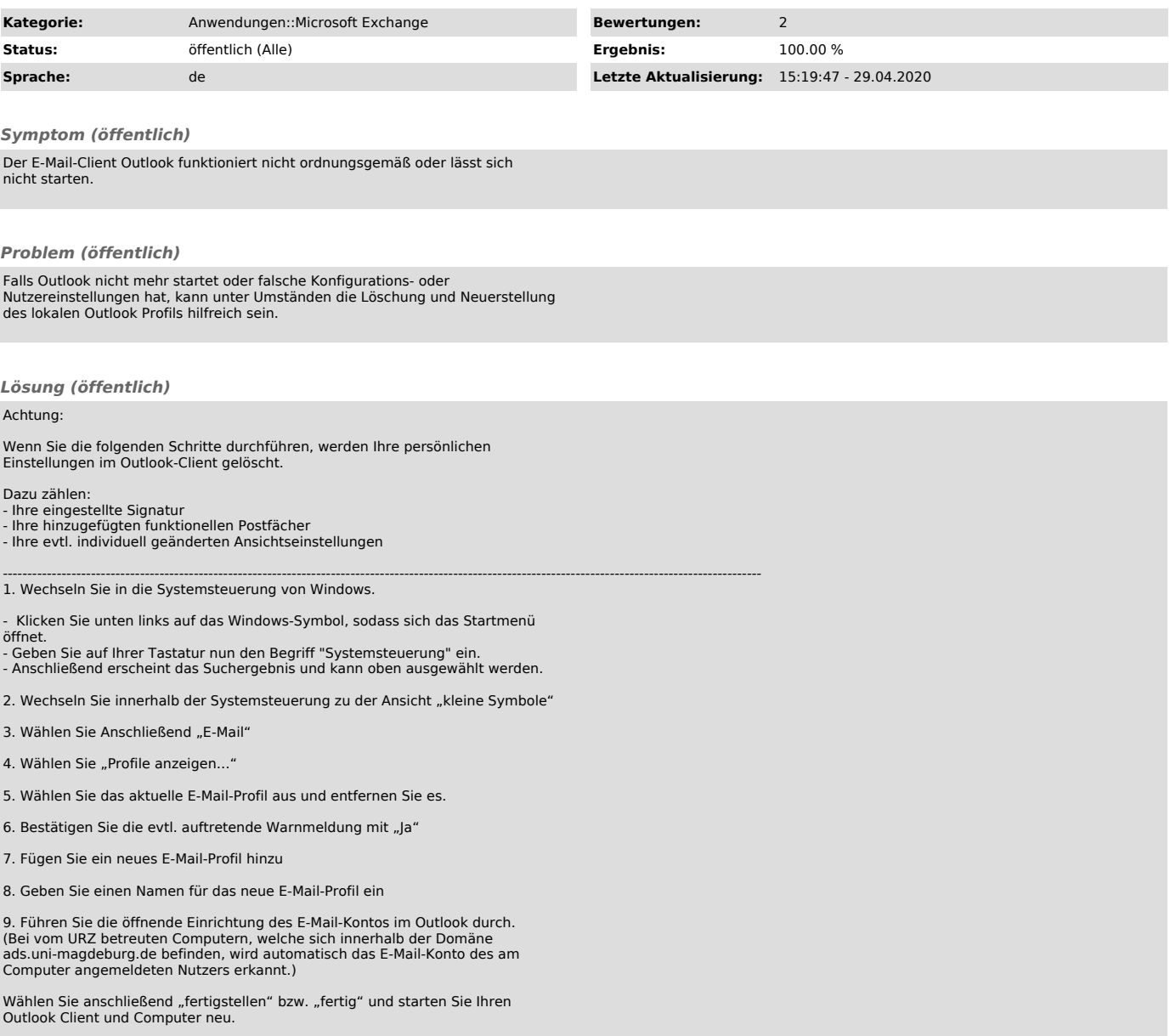